$R = 1-$ 

الجعمورية الجمهرنية الابنية والابق المصهورية المياشية و المصه. وزارة التطية المصي والبحث المصي و  
\nكلية الملوم (ل
$$
\frac{1}{2} + \frac{1}{2} = \frac{1}{2} = \frac
$$

**\*- الداللة اإلحصائية لمعامل كندال.**

لمعرفة الداللة اإلحصائية لقيمة معامل كندال عند مستوى معين نقوم بتحويل قيمة r المحصل عليها إلى درجة معيارية (Zc) باستخدام إحدى المعادلتين التاليتين:

$$
Z = \frac{\mathbf{tau}}{\sqrt{\frac{2(2n+5)}{9n(n-1)}}}
$$

| $Z = \frac{3. \text{ tau. } n(n-1)}{2(2n+5)}$ |
|-----------------------------------------------|
| $\sqrt{2(2n+5)}$                              |
| $\sqrt{2(2n+5)}$                              |
| $\sqrt{2(2n+5)}$                              |
| $\sqrt{2(2n+5)}$                              |
| $\sqrt{2(2n+5)}$                              |
| $\sqrt{2(2n+5)}$                              |
| $\sqrt{2(2n+5)}$                              |
| $\sqrt{2(2n+5)}$                              |
| $\sqrt{2(2n+5)}$                              |
| $\sqrt{2(2n+5)}$                              |
| $\sqrt{2(2n+5)}$                              |
| $\sqrt{2(2n+5)}$                              |
| $\sqrt{2(2n+5)}$                              |
| $\sqrt{2(2n+5)}$                              |
| $\sqrt{2(2n+5)}$                              |
| $\sqrt{2(2n+5)}$                              |
| $\sqrt{2(2n+5)}$                              |
| $\sqrt{2(2n+5)}$                              |
| $\sqrt{2(2n+5)}$                              |
| $\sqrt{2(2n+5)}$                              |
| $\sqrt{2(2n+5)}$                              |
| $\sqrt{2(2n+5)}$                              |
| $\sqrt{2(2n+5)}$                              |
| $\sqrt{2(2n+5)}$                              |
| $\sqrt{2(2n+5)}$                              |
| $\sqrt{2$                                     |

في دراسة علمية أراد باحث اختبار الداللة اإلحصائية لعالقة خاصية الميل االجتماعي بخاصية الميل على السيطرة لـ 15 مشرفا بإحدى المؤسسات الوطنية، والجدول التالي يوضح نتائج هذه الدراسة.

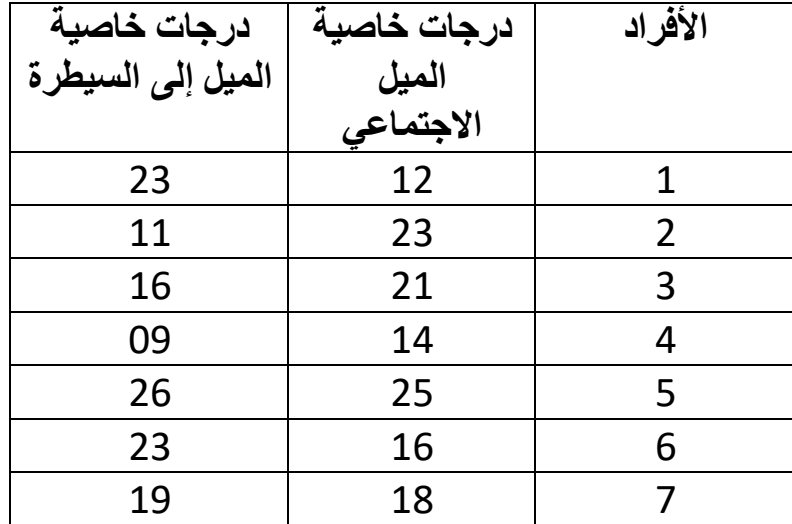

## **معامل ارتباط كندال**

## **ز.بغــول**

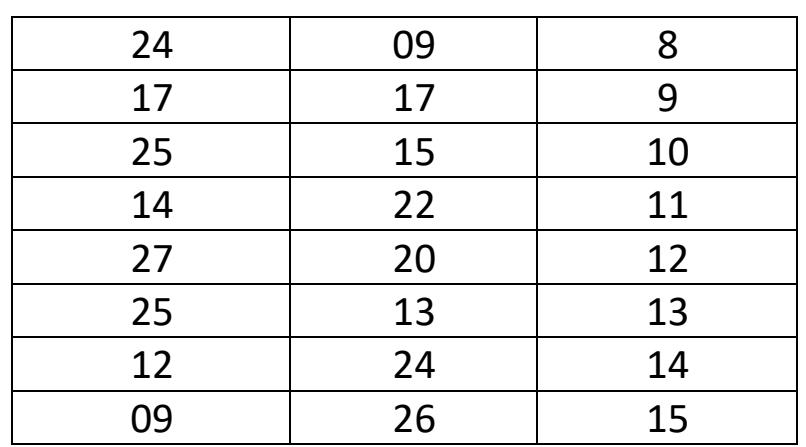

## **\*- المطلوب.**

اختبر الداللة اإلحصائية لعالقة متغيرات هذه الدراسة باستخدام معامل ارتباط كندال.